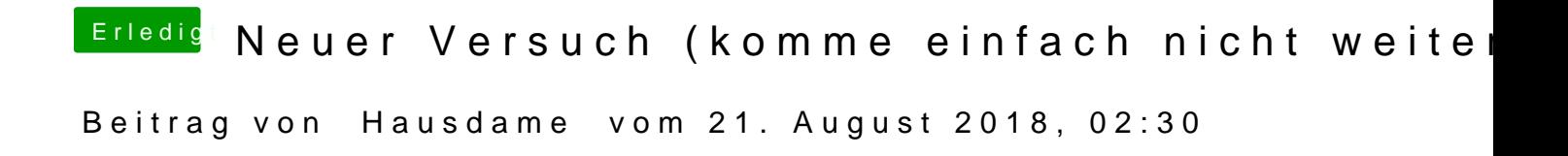

Habe es gerade geprüft, öffnet shiem obchimal.der Link.